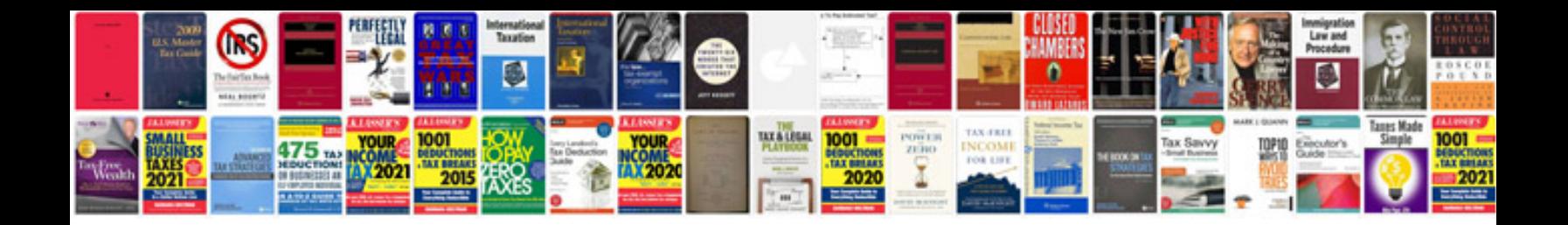

**How to make an interactive form**

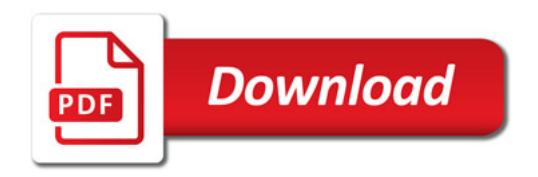

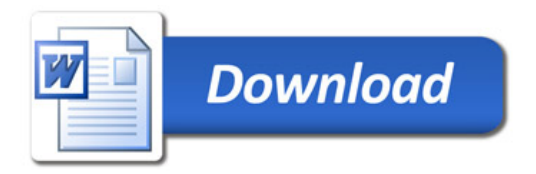